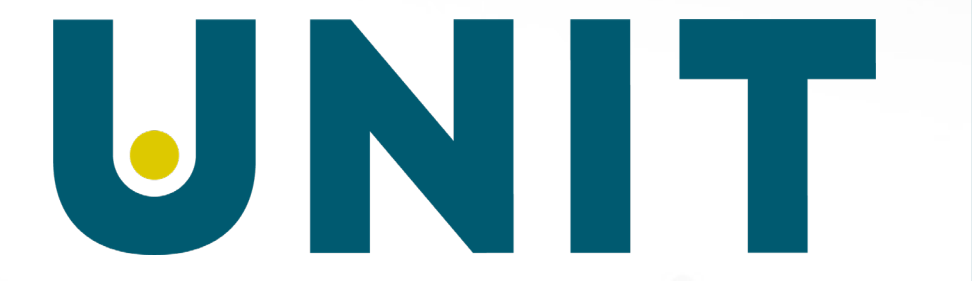

Direktoratet for IKT og fellestjenester i høyere utdanning og forskning

 $\mathbb{C} \mathbb{Z}_{\geq 0}$ 

# EpN-nytt Emneplanlegging på nett-nytt

Kontaktforum 26.10.2021

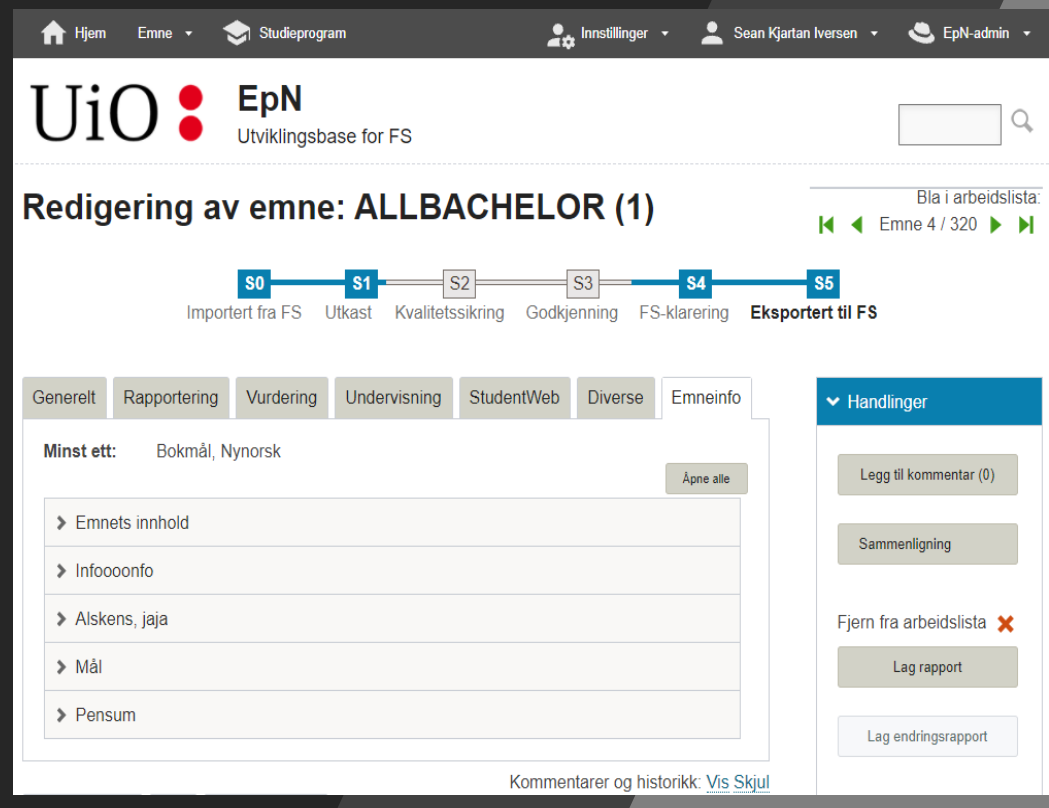

## EpN-utvikling den siste tiden

For å kunne sikre EpNs framtid startet Unit en:

• Omskriving av hele applikasjonen i ny sky-basert teknologi

(For øyeblikket er EpN satt sammen av en gammel og en ny applikasjon, som samhandler sømløst.)

I tillegg er følgende gjort:

- Ferdigstillelse av en vurderingsmodul
- Oppgradering av studieprogrammodulen (denne var noe uetterrettelig)

# Status for omskriving av EpN

Hva er nytt:

- HOVEDINNSTILLINGER
- VERDILISTER
- FETINNSTILLINGER
- VURDERINGSINNSTILLINGER
- BRUKERROLLER
- STUDIEPROGRAM-MODUL
- NY INNLOGGINGS-KLIENT

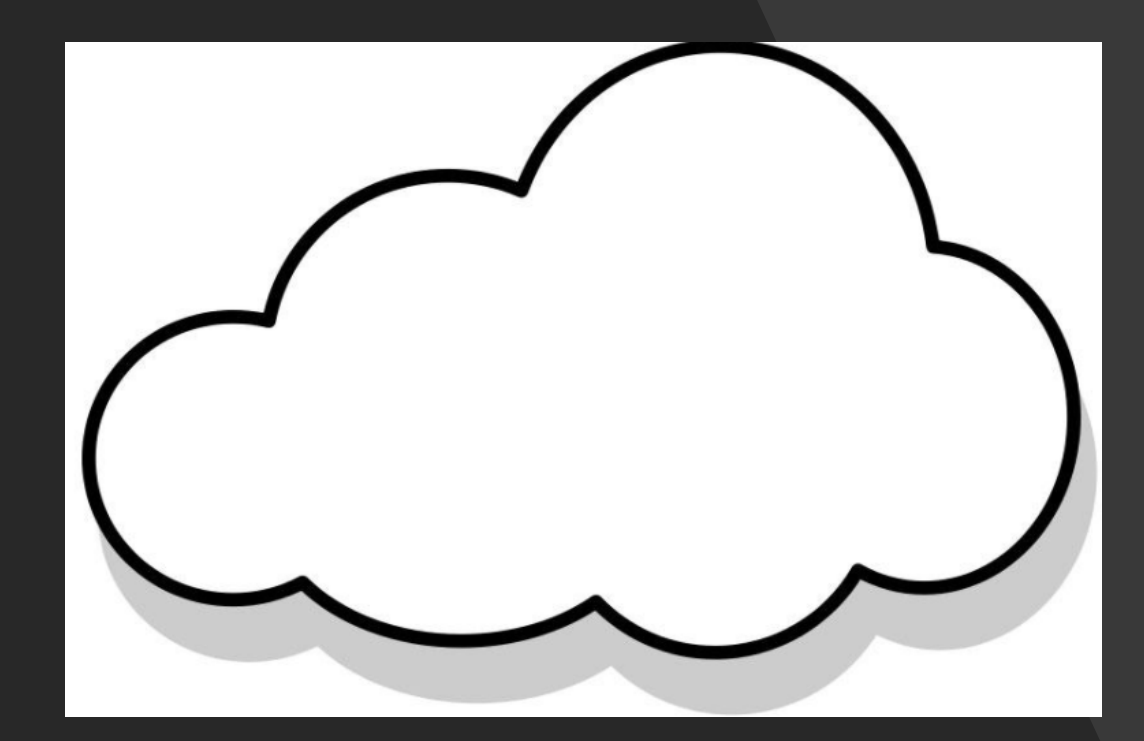

## Hovedinnstillinger

Verdt å bemerke:

- Emneinfo (og studieprograminfo) hentes ikke fra angitt termin, men fra den nyeste terminen som har innhold i FS
- Brytere for visning av vurdering og studieprogram
- I tillegg er det bedre funksjoner for opprydding etter forrige planleggingsperiode

#### Hovedinnstillinger

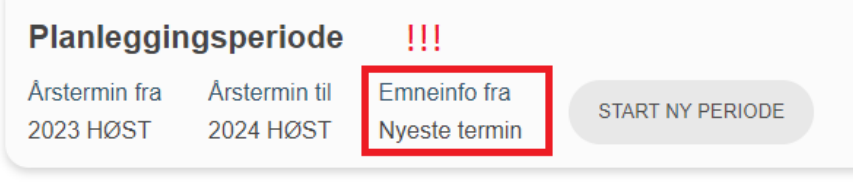

#### **Åpent for redigering**

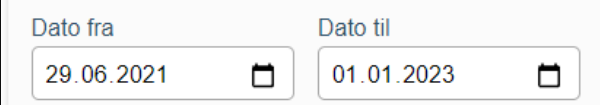

#### **Melding til brukere**

Ni personer fikk torsdag bekreftet koronasmitte i Trondheim. Det er seks kvinner og tre menn. Tre av dem er smittet i utlandet. En har ukjent smittekilde, men er mest sannsynlig smittet i østlandsområdet. Mitt script: → Dette skal gi: "Mitt script:" (mao. tags med script inkl. innhold fiernes helt) https://www.nrk.no/ $\rightarrow$  Dette skal gi: "min lenke" (mao. taggen a fjernes)

#### Personvernerklæringslenke

https://www.nrk.no/ Kontaktinformasjon

#### **Annet**

Avsenders e-post epn@epn.net **Vis vurdering** 

Vis studieprogram

Ш

LAGRE

12314

E-post

epn@epn.net

Telefonnummer

## Verdilister

### Verdt å bemerke:

- Valg ved avhuking
- Mulighet for søk etter bestemt verdi

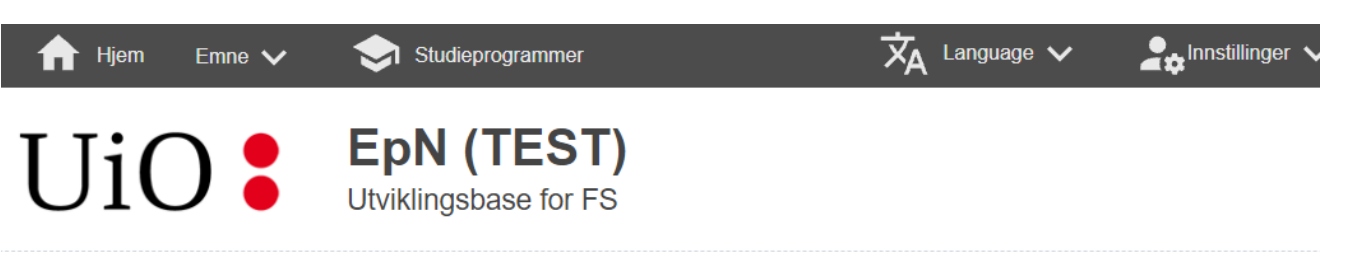

#### **Verdilister**

#### Verdiliste

Årstermin

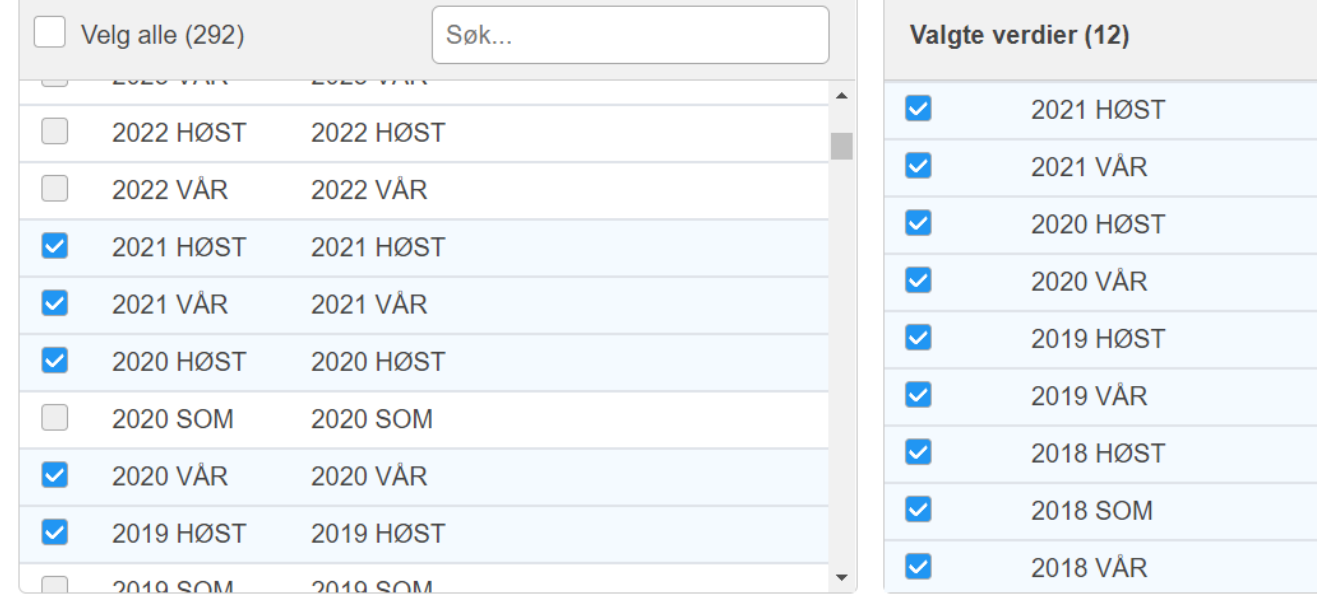

LAGRE

# Mal-spesifikke verdilister

Den enkelte vurderingsmal har sin egen verdiliste for utvalgte felt

#### **EpN (TEST)**<br>Utviklingsbase for FS UiO:

#### **Verdilister**

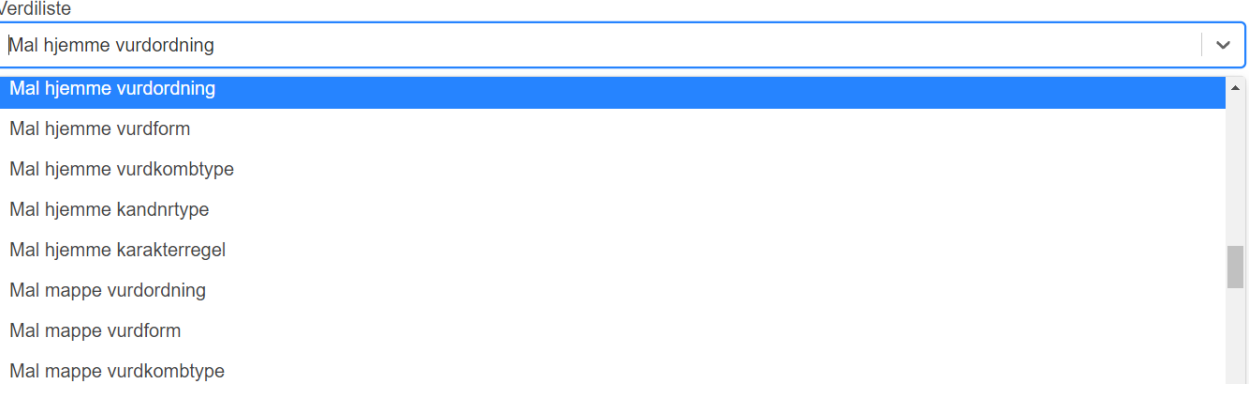

## Feltinnstillinger

- · Verdt å bemerke:
- Kolonnenavnene (f.eks. 'Kan  $\bullet$ se') er sorteringsbrytere

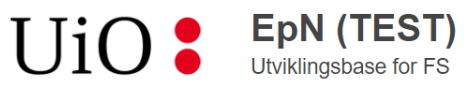

#### **Feltinnstillinger**

Søk..

Alle Generelt StudentWeb **Diverse** Emneinfo Personroller Øvrige Rapportering Vurdering Undervisning

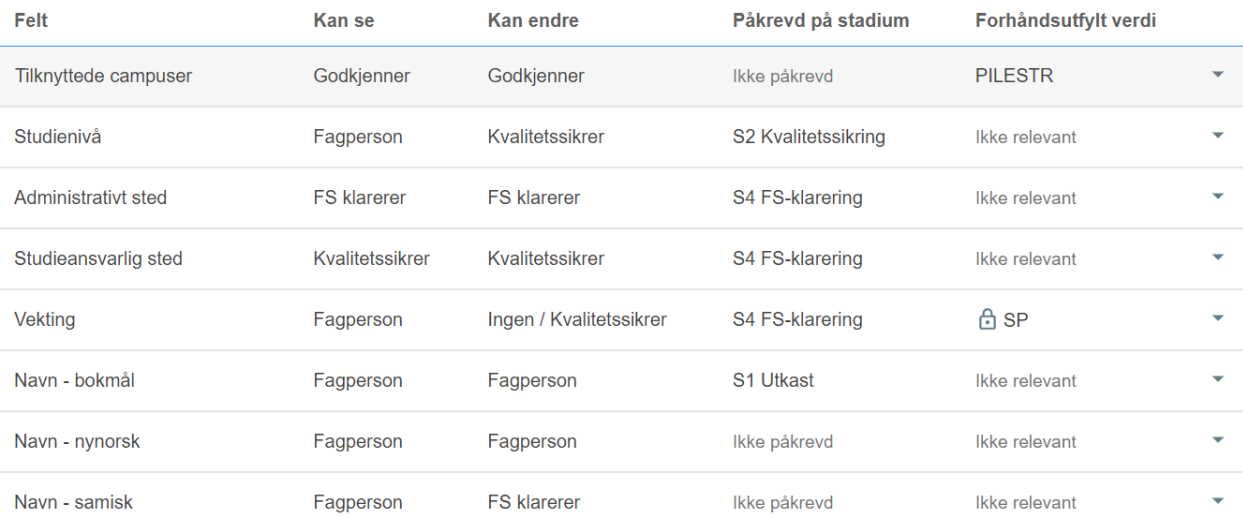

# Feltredigering

- · Verdt å bemerke:
- Mer oversiktlig framvisning av feltegenskaper
- · 'Glidere' gir en bedre oversikt relasjonen mellom innstillingene

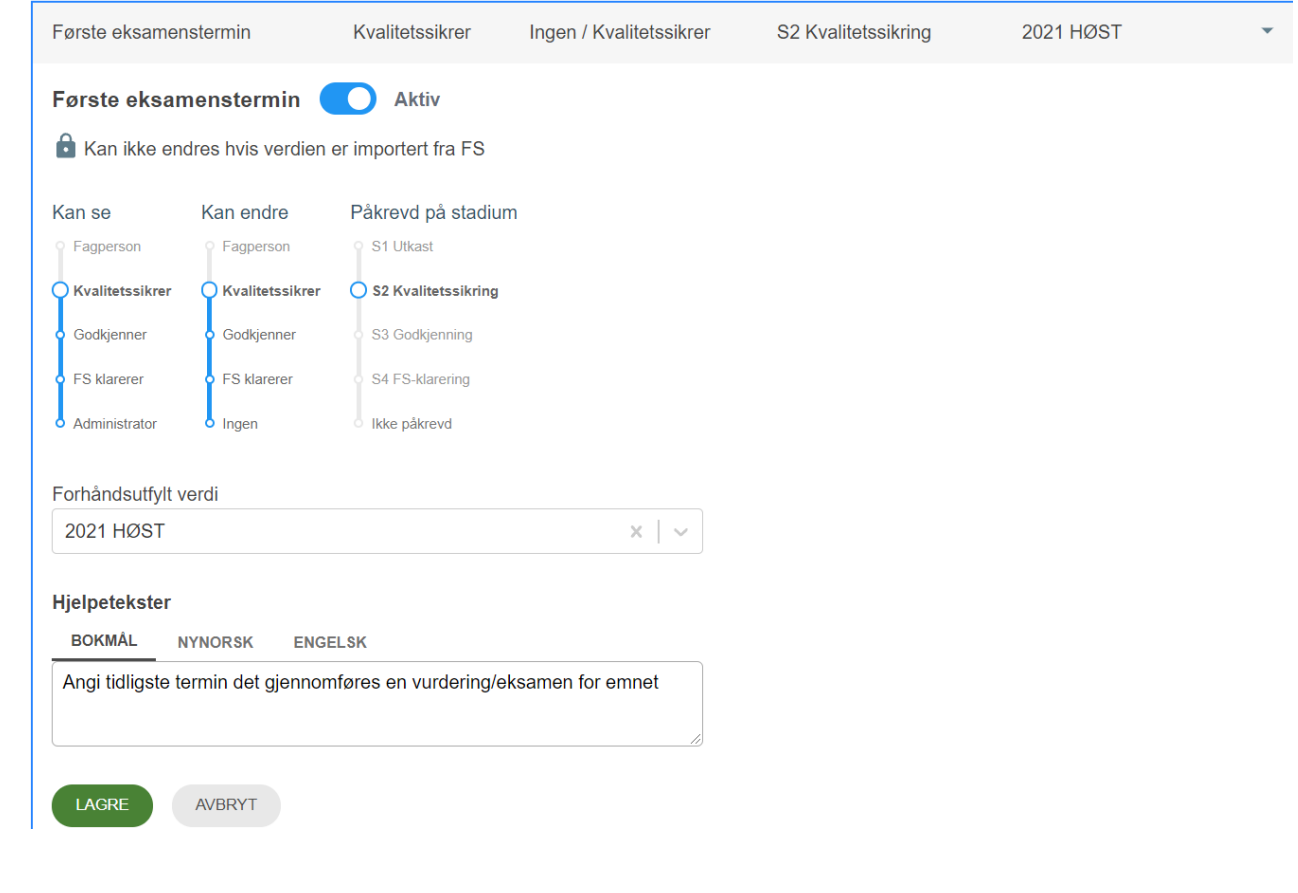

## Vurderingsinnstillinger

- · Verdt å bemerke:
- Hver enkelt vurderingsmal har sin respektive feltinnstillingsoversikt
- · Ellers er konseptet likt ordinære feltinnstillinger

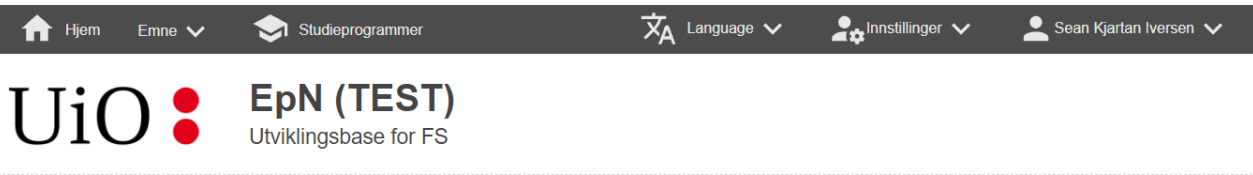

#### Vurderingsinnstillinger

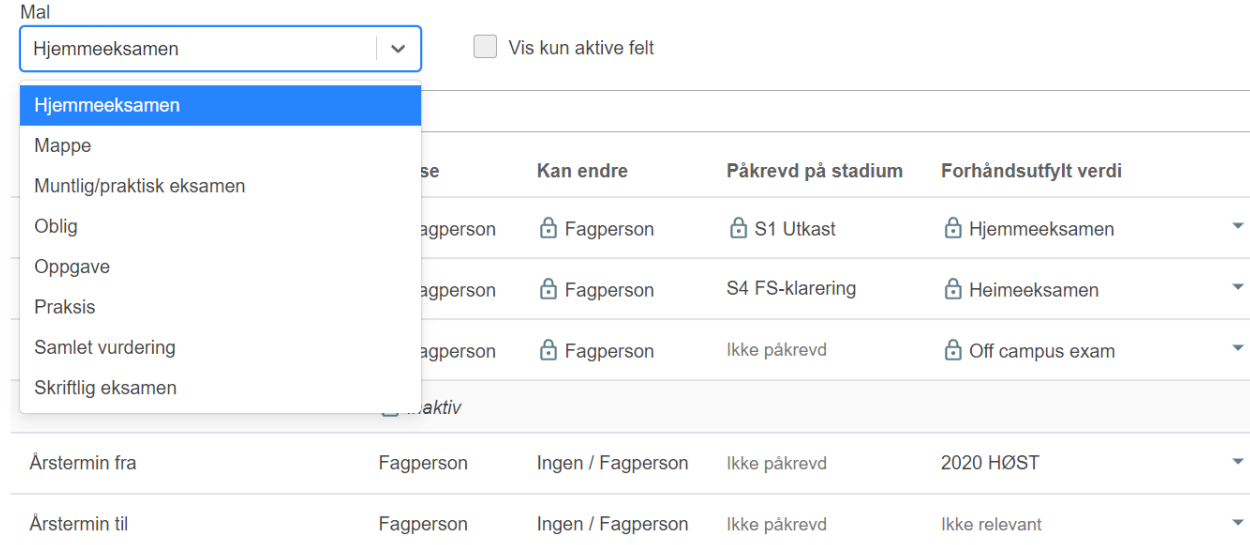

# Brukerroller

Verdt å bemerke:

· Bryter for å vise/skjule filtre

#### **Brukerroller**

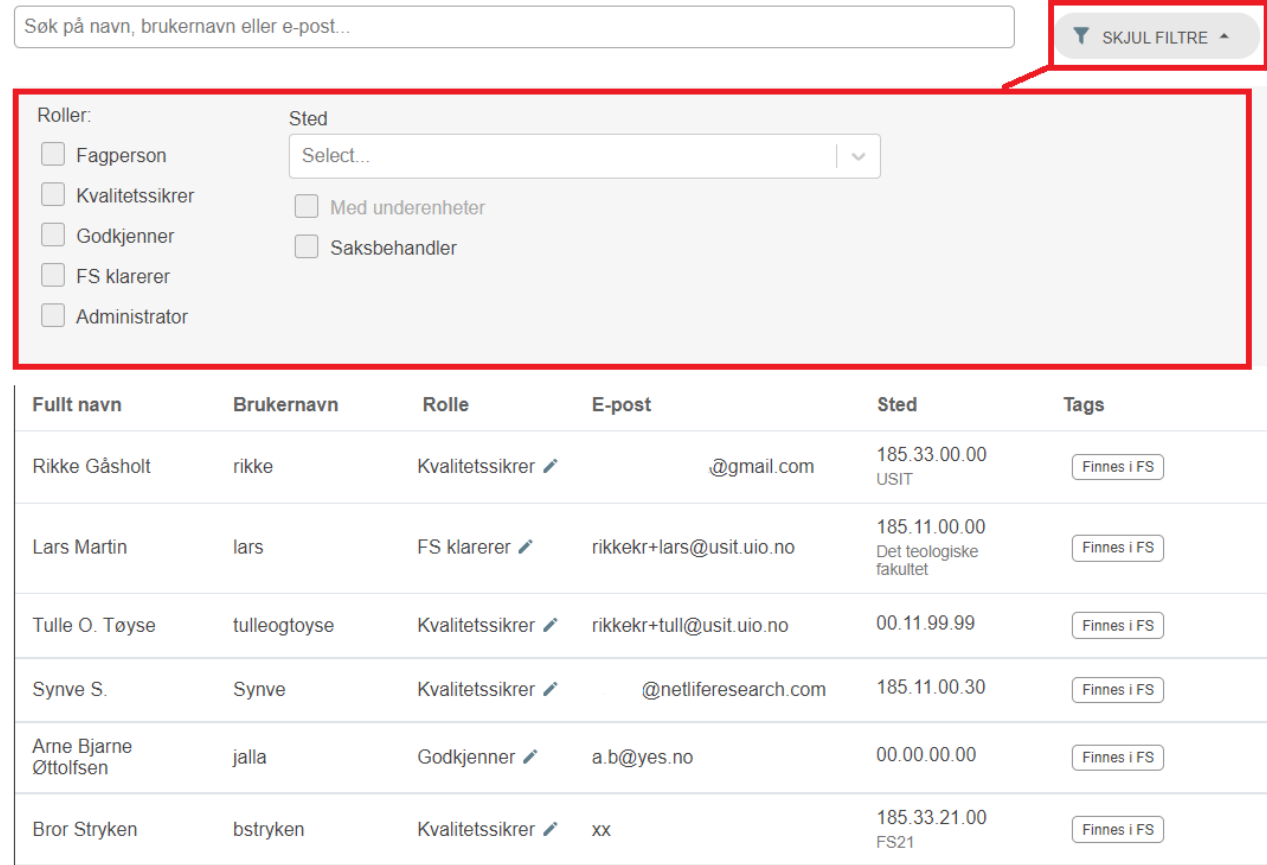

## Studieprogram søk

- · Verdt å bemerke:
- · 'Sist viste' er en dynamisk arbeidsliste. Viser de siste programmene brukeren har sett på.
- · Mulighet for filtrering på stadium

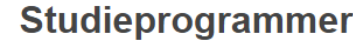

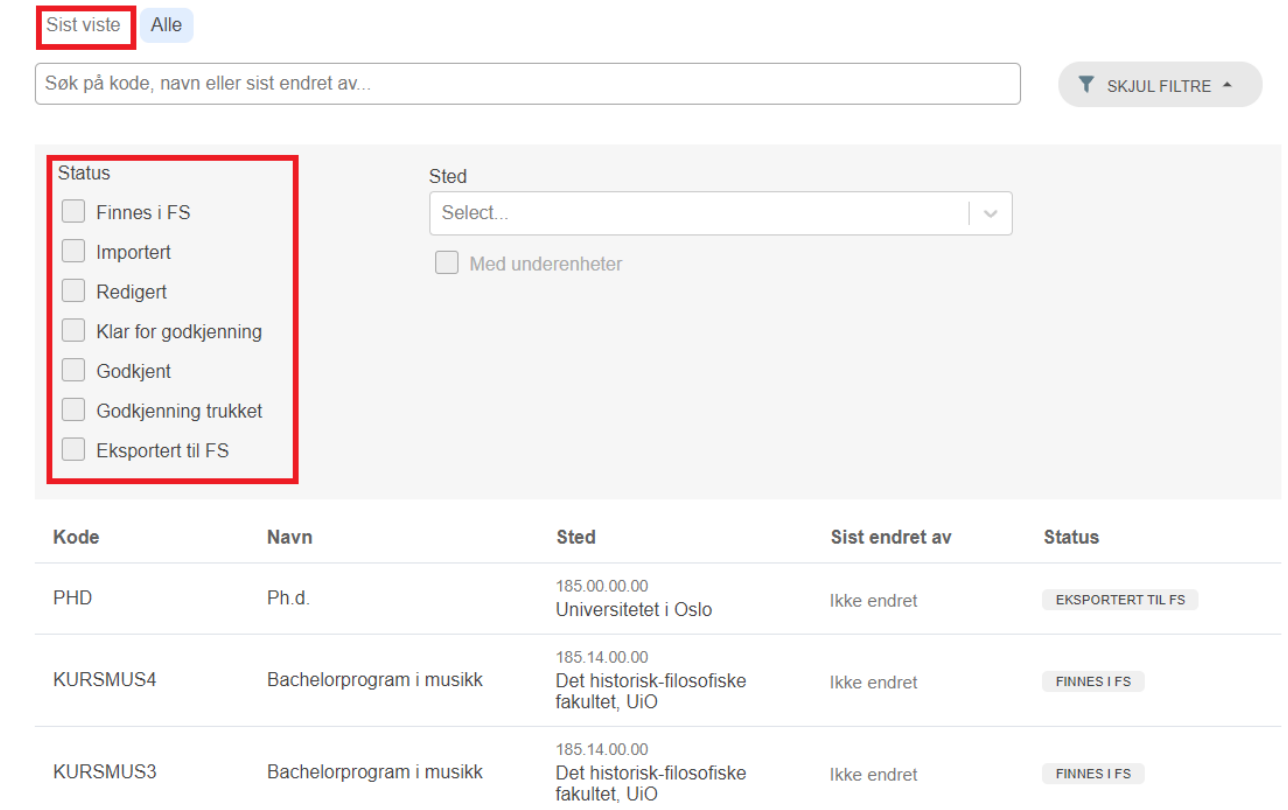

# Studieprogram -redigering

- · Verdt å bemerke:
- · Infotekster og språkvalg utgjør et koordinatsystem, i stedet for en stabel med lameller (løser scrolleproblemet)
- Rapport genereres i nytt (og  $\bullet$ penere) format

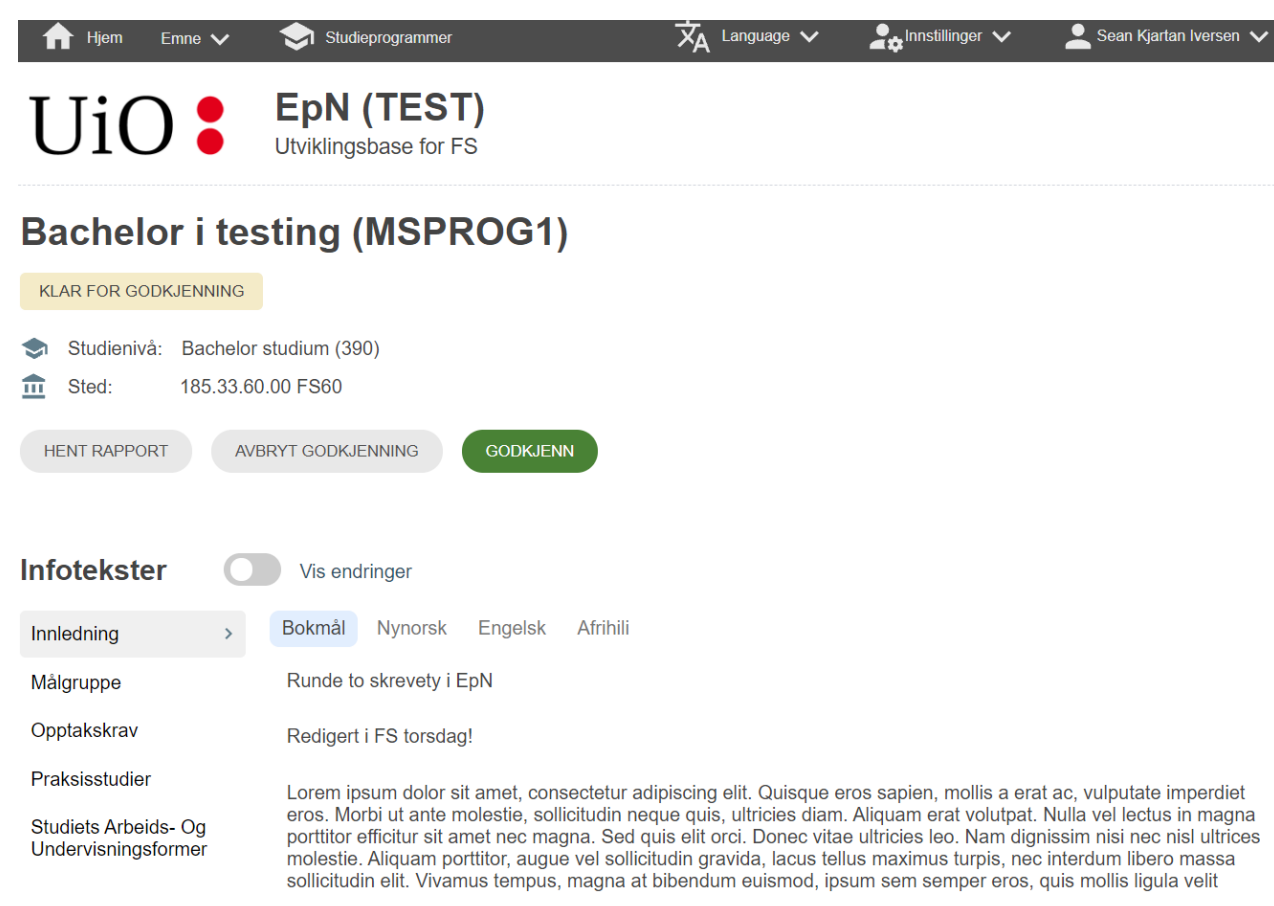

## Utfordring ved utvikling av vurdering 1

Vurderingskombinasjon i FS er liberalt og tillittsbasert (lov å gjøre mye rart). Bildet viser en tullete vurderingskombinasjon.

- Kombinasjonen er både en  $\bullet$ kalkulator for samlet karakter og grunnlag for en egen vurdering
- Blått sier at eksamen skal plasseres i tid og rom
- Rødt sier at det er en hjemmeeksamen
- Grønt sier at det er en oblig

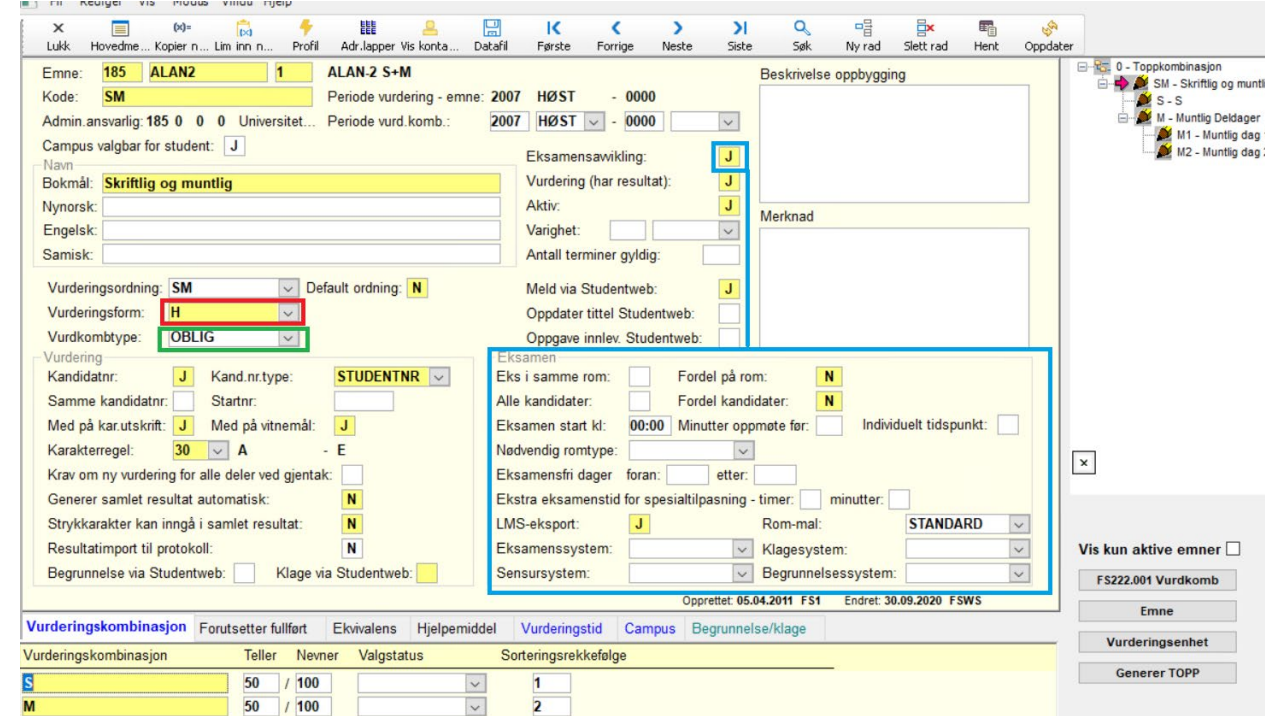

## Utfordring ved utvikling av vurdering 2

• Vurderingskombinasjon er full av betingelser på tvers av felt. Hvordan skal man angripe feltinnstillinger når feltinnhold er betinget av innhold i andre felt?

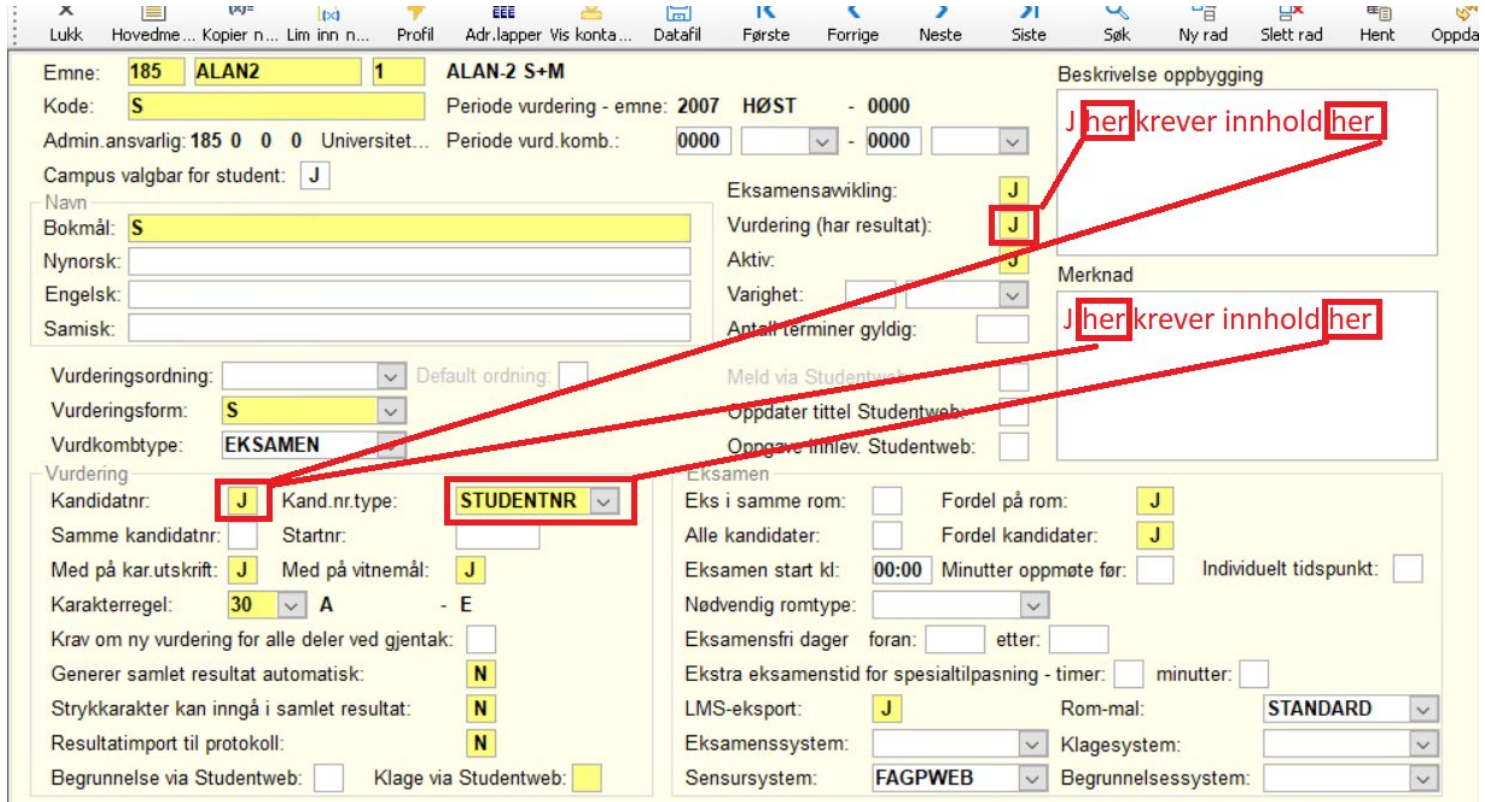

the of our soul For Federal of 44 5030

## Mal-konseptet!

Hva er mal-konseptet?

Når en fagperson velger en vurderingsform blir

- tilgjengelige felt
- verdivalg for feltene
- hardkoding av en rekke felt

avhengig av vurderingsformen!

(I teorien skal fagperson ikke kunne opprette en vurdering med logiske brist.)

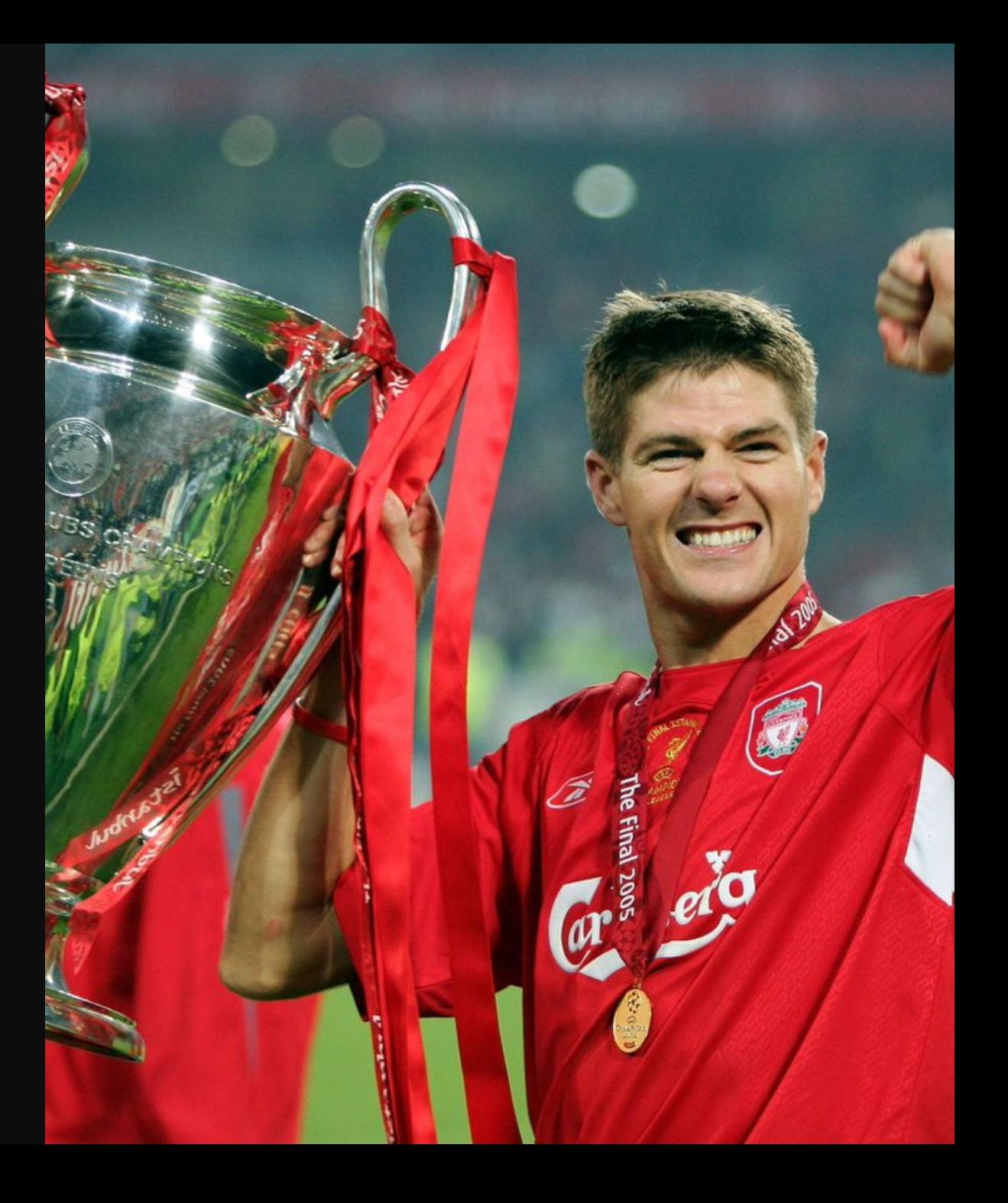

## Fagperson velger vurdering

De ulike valgene = en mal

#### **Legg til vurdering**

Vela vurderinasform(er) ved å oppaj antall

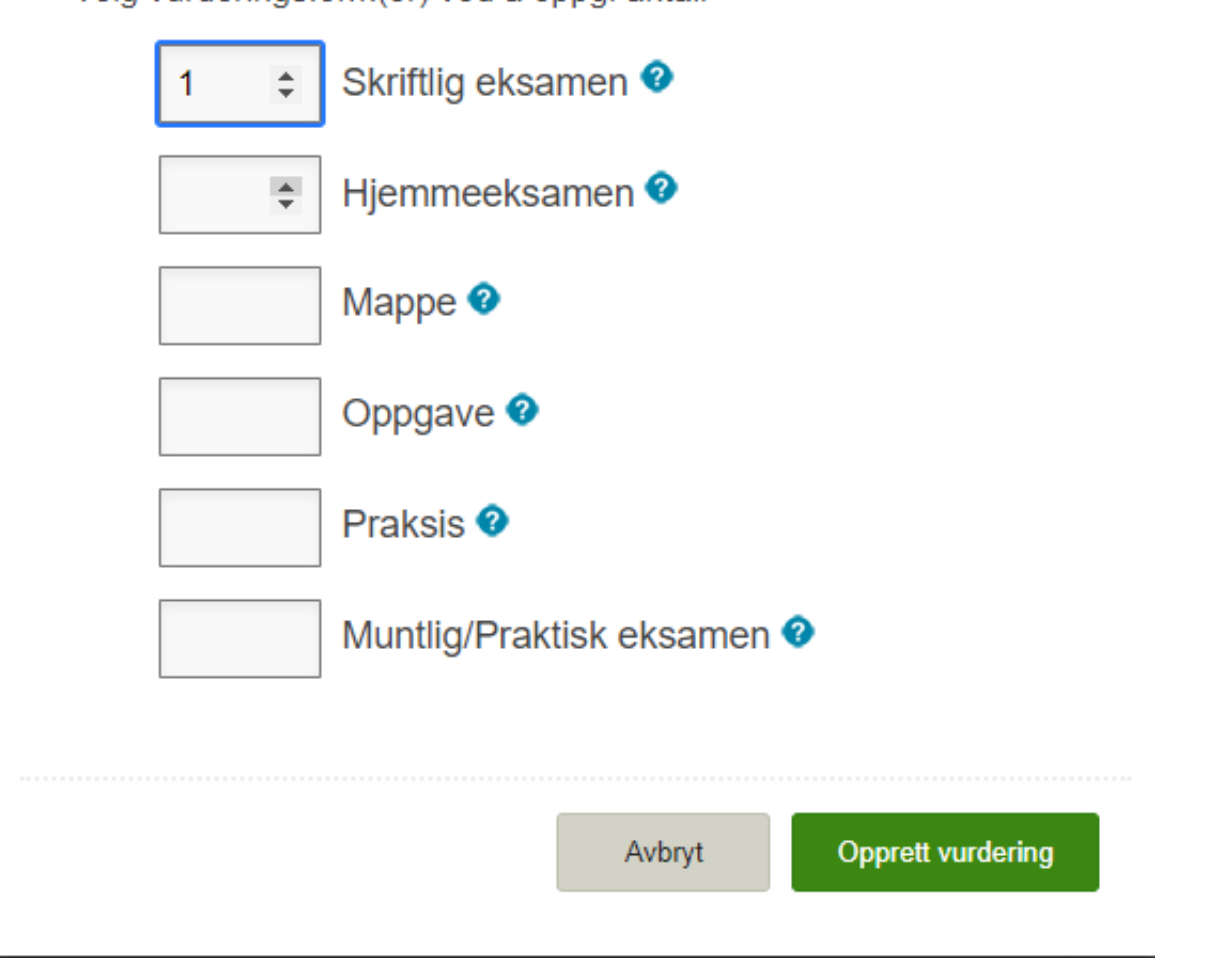

 $\pmb{\times}$ 

# Fagpersoner får mye gratis

- · Grønt er forhåndsutfylte verdier som kan endres (hvis epn-admin legger til rette for det)
- · Rødt er forhåndsutfylt verdi som ikke kan endres

#### Ny vurdering ▼ Skriftlig skoleeksamen (EPN-SKRIFTLIG) **Arstermin fra:**  $\times$   $\overline{\phantom{a}}$ **2020 HØST** Årstermin til: Vela en verdi  $\vert - \vert$ Bokmål navn: Skriftlig skoleeksamen Engelsk navn: School exam Nynorsk navn: Skriftleg skuleeksamen **Tall varighet Tidsenhet varighet** Velg en verdi Antall terminer gyldig: Vurderingsordning: 1 skriftlig prøve Default ordning:  $\times$   $\overline{\phantom{a}}$ Vurderingsform:  $\times$   $\hspace{0.05cm}$ Skriftlig eksamen **Beskrivelse oppbygging**

 $\overline{3}$ 

 $\overline{\mathbf{x}}$ 

## Vurderingstid

#### Vurderingstid:

Legg til vurdkombtid

Opprett ny vurderingstid Vurderingskombinasjon:

Mappe/sammensatt vurdering  $(... x)$ 

 $\overline{\mathbf{v}}$ 

Vurderingstid:

Opprett

2023 VÅR  $\times$  Vurderingstid:

#### Mappe/sammensatt vurdering (MAPPE1) (MAPPE1) - VÅR Vurderingskombinasjonskode: MAPPE1 Vurderingstidkode: **VÅR** Årsinkrement:  $\overline{0}$ Vurderingstidkode Reell: 2023 VÅR  $\overline{\phantom{a}}$ Vurdstatuskode: Ordinær vurdering Status liketallsår:  $\overline{\phantom{a}}$ Ja Status oddetallsår:  $\overline{\phantom{0}}$ Ja Status uregelmessig:  $\overline{\phantom{a}}$ Nei

## Hva kan vi tillate å gjøre med vurdering i EpN?

- Endre vurderingskombinasjon som er hentet fra FS?... NEI!
- Lage nye vurderingskombinasjoner for gamle og nye emner?.. JA!

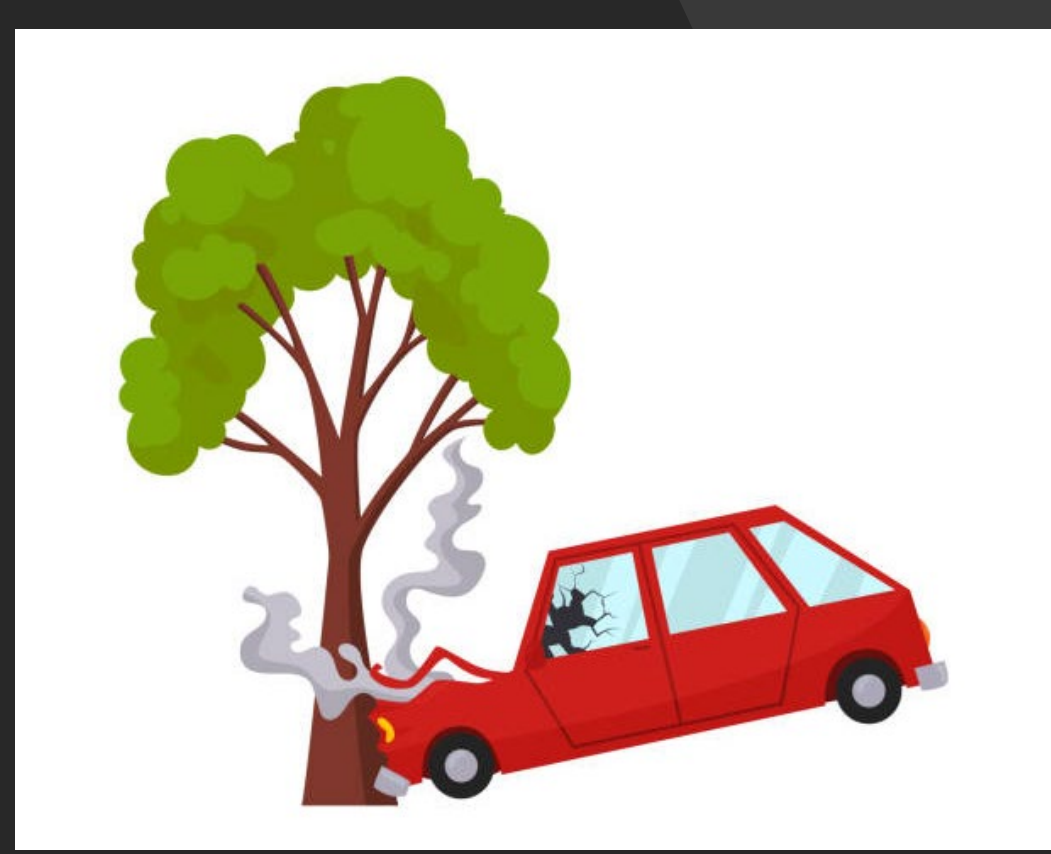

# Råd for bruk av vurdering i EpN!

- Sett av god tid til fundere over
	- Egen FS-data (vurderingskombinasjon)
	- · Nødvendige verdier (vær restriktiv)
	- Feltinnstillinger (bruk forhåndsutfylte verdier der dette er mulig)
- Test funksjonen ordentlig med et representativt utvalg fagpersoner
- · Vurder hvor mye dere kan redusere tilgjengelige forekomster i tabellen Vurderingsform (det finnes institusjoner som klarer seg med mindre enn 10 aktive verdier - fagpersoner vil takke dere)

# Takk! EPN